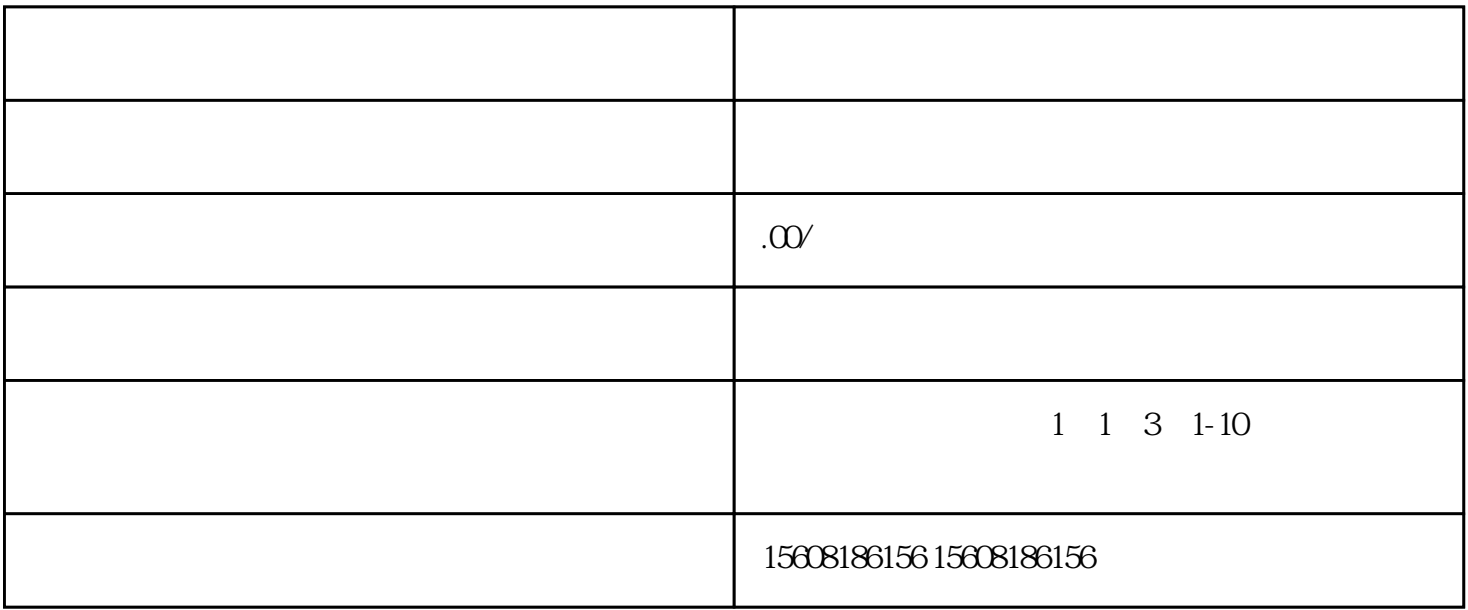

 $\overline{\text{but}}$ 

ukey, 2023